**Jettro Coenradie**

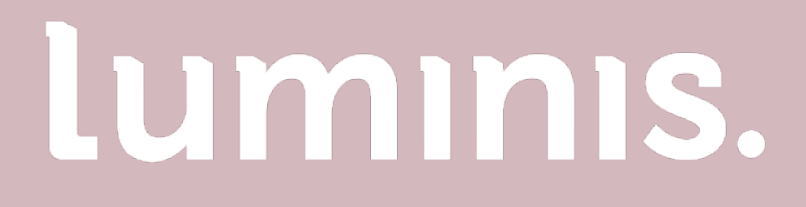

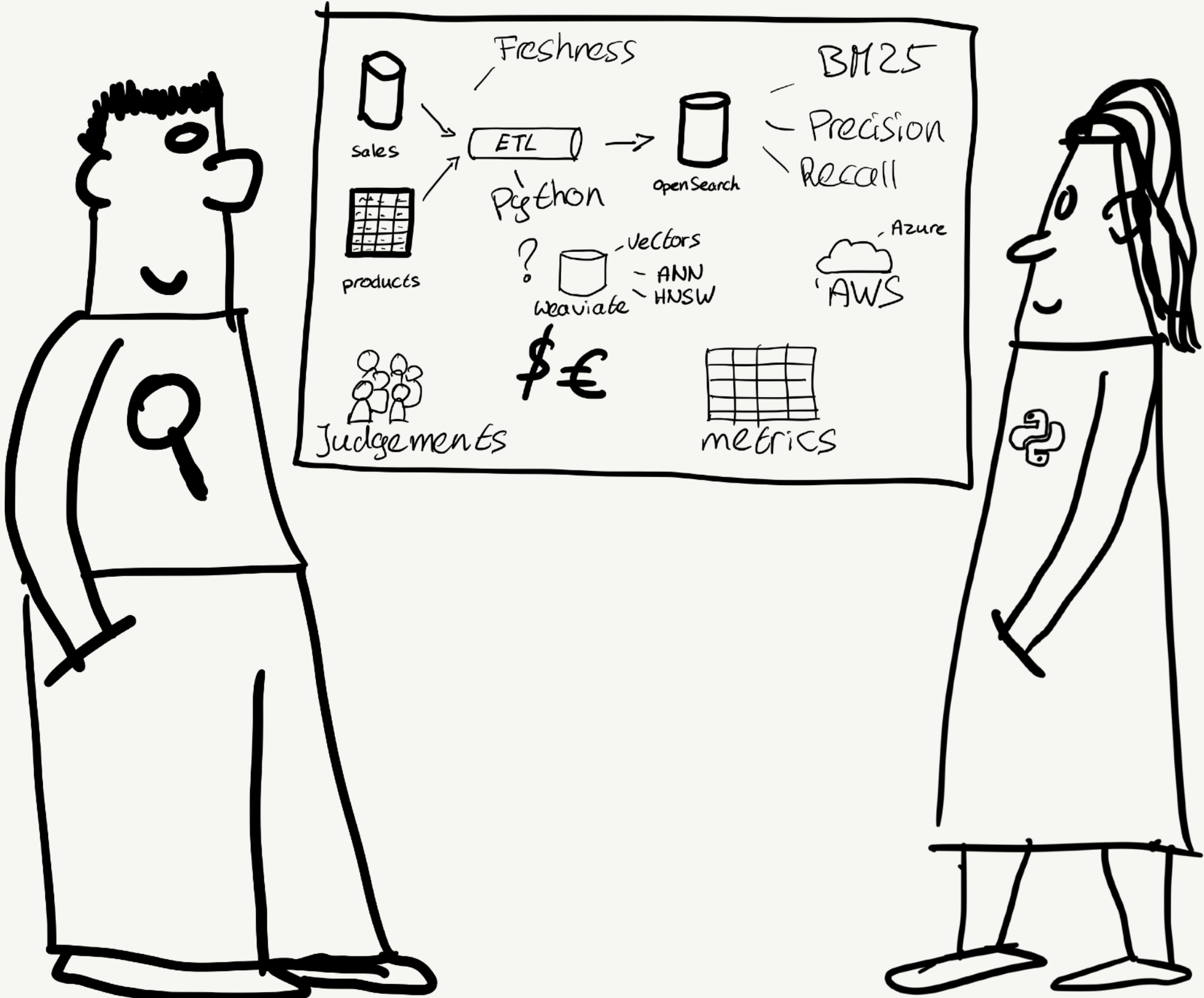

# HAYSTACK 2023

# **Top 8 search topics to teach your team members**

This story is fictional, any resemblance with real people you know are purely coincidental and definitely not on purpose.

A story about Search, by Frank and Amy

#### **Search Relevance guy @ Luminis**

# **Jettro Coenradie**

Live in the Netherlands

Father of 2 Kids (or Adults these days)

Love to be outside, ride my bike, walk, cycle

Like to learn and share knowledge

Talk to me if you want to know more about me

https://www.linkedin.com/in/jettro/ https://www.luminis.eu/expert/jettro-coenradie/ https://jettro.dev

# Luminis.

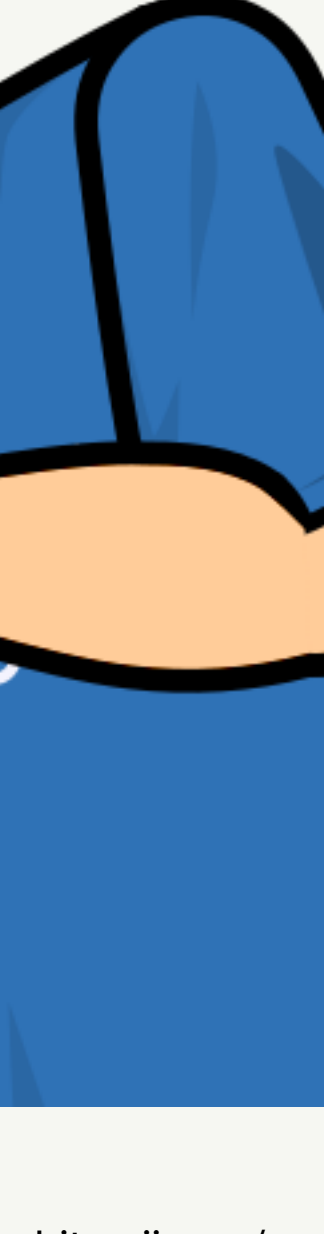

**Senior Software Engineer / Architect**

**Has been working for the company for years.**

**Always on the lookout for new projects to improve her skills.**

**Likes to program in Python.** 

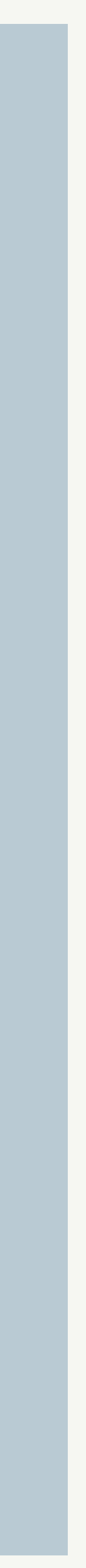

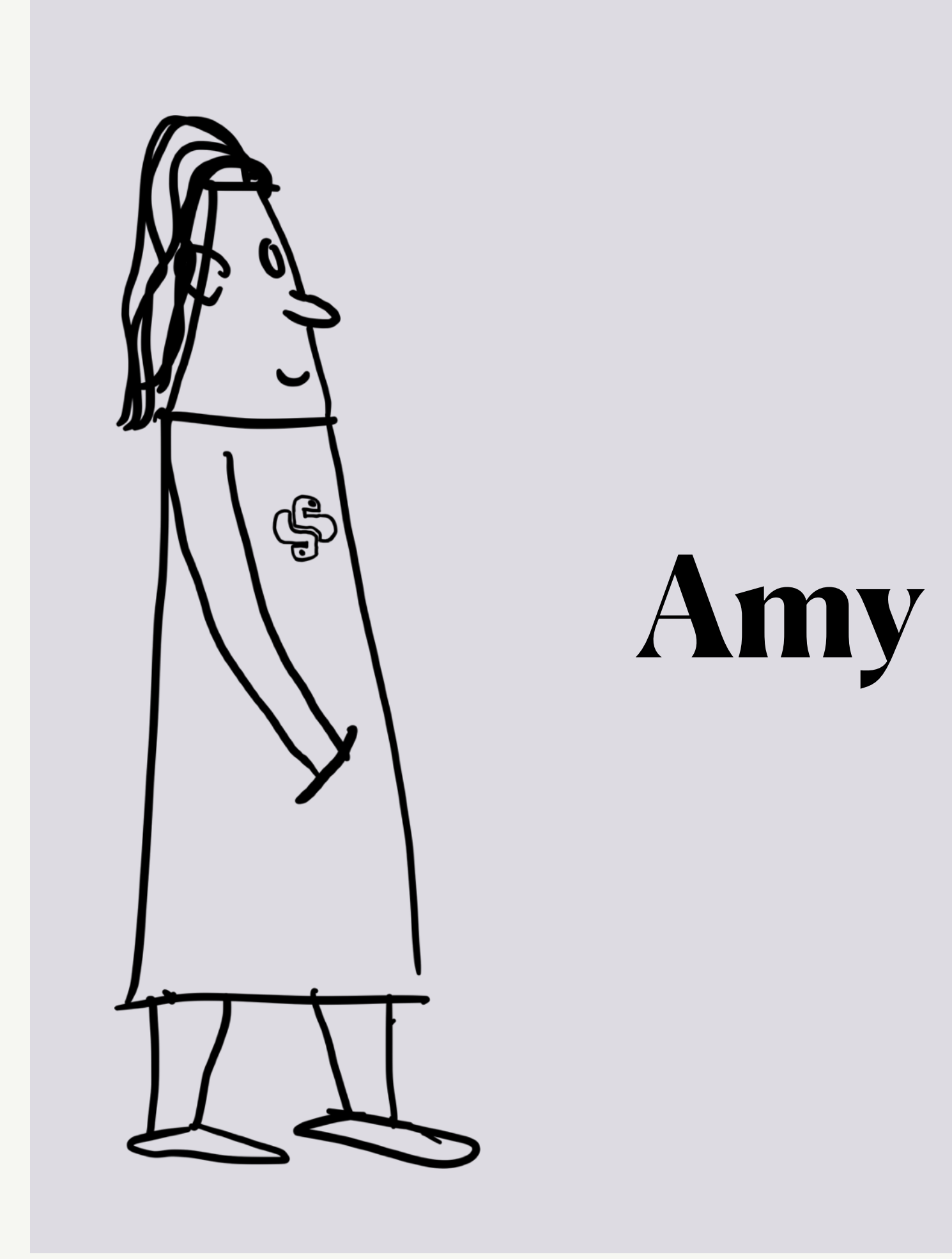

#### **Seasoned Search Relevance Engineer**

**Started his career as a software engineer and grew into the search domain.**

**Joined the company only recently**

**Feels that all users deserve the best search experience everywhere.** 

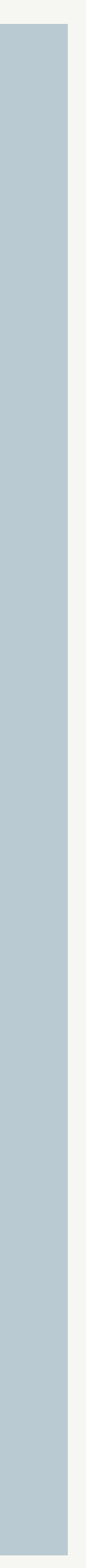

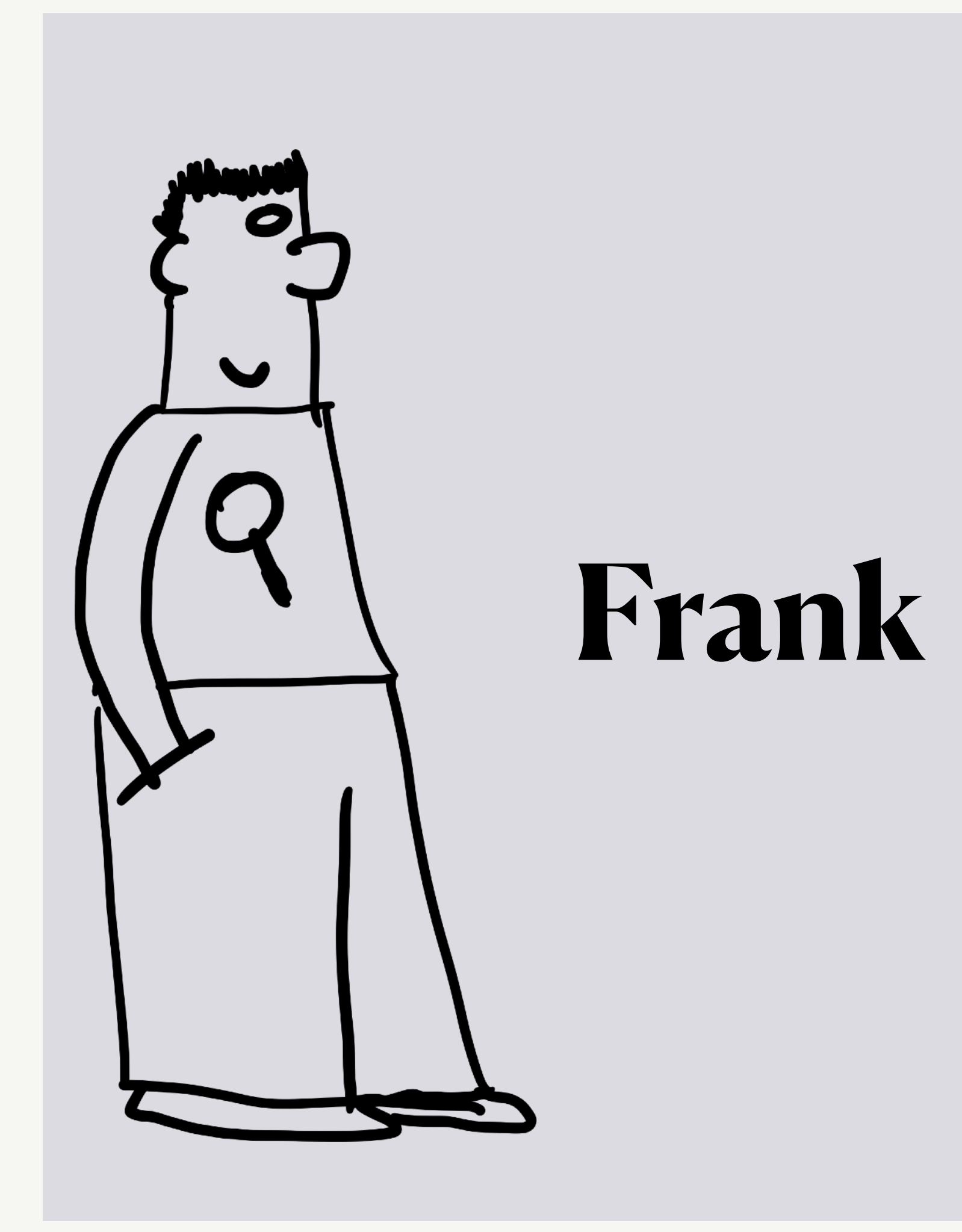

### Frank walks to the office for the first time

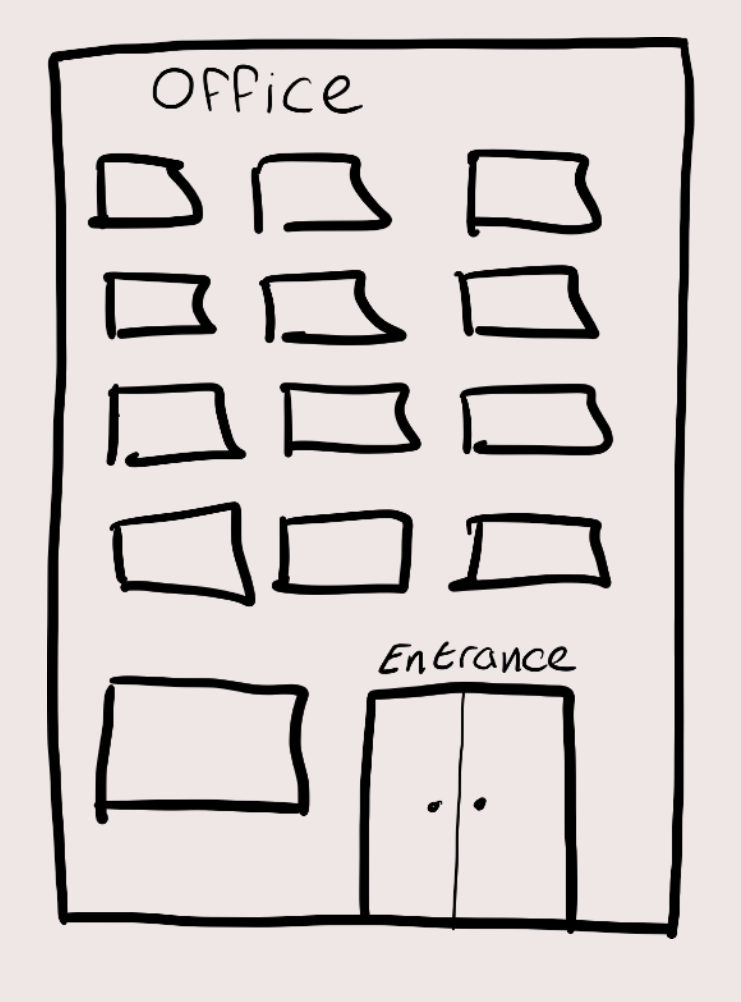

project.

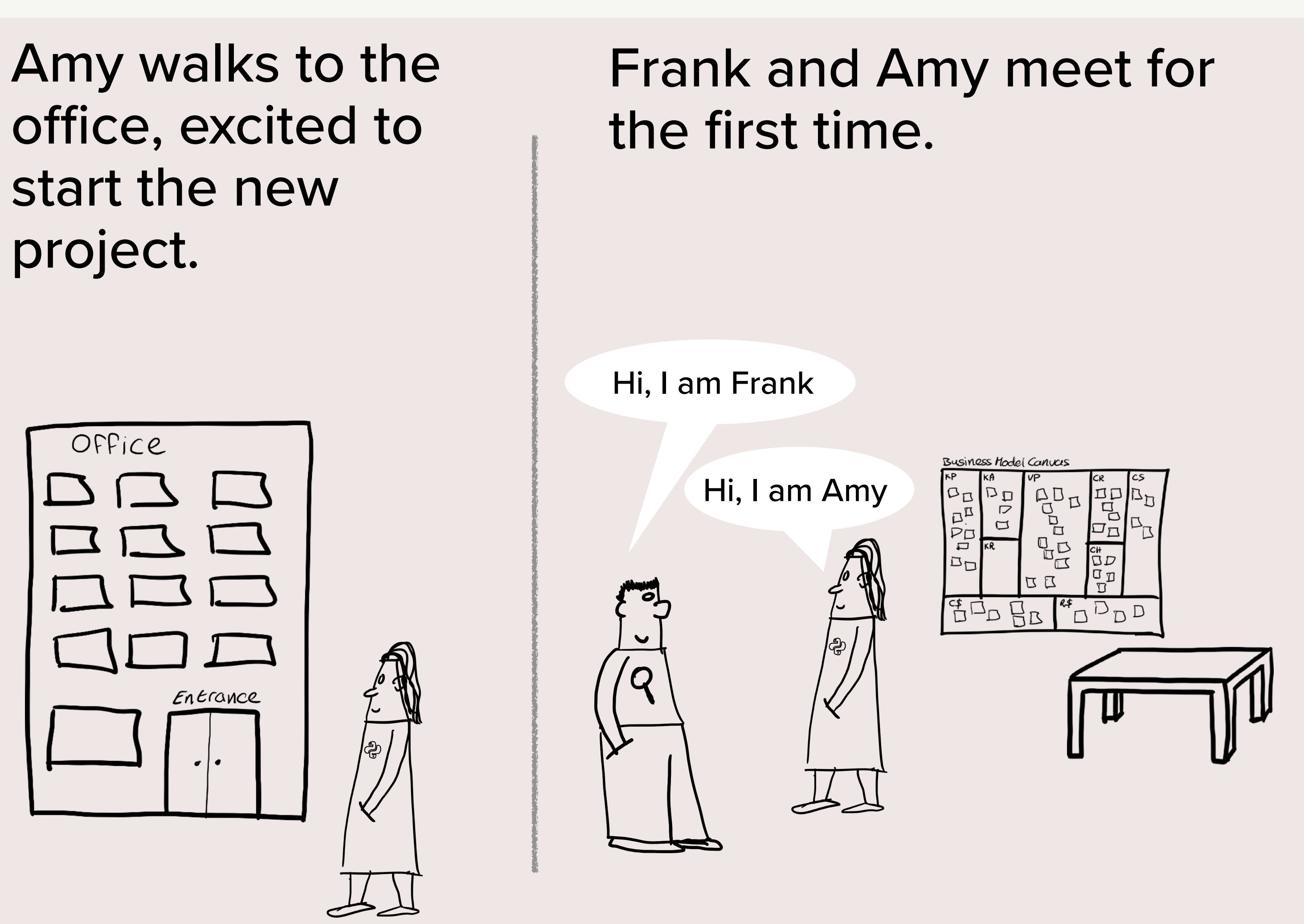

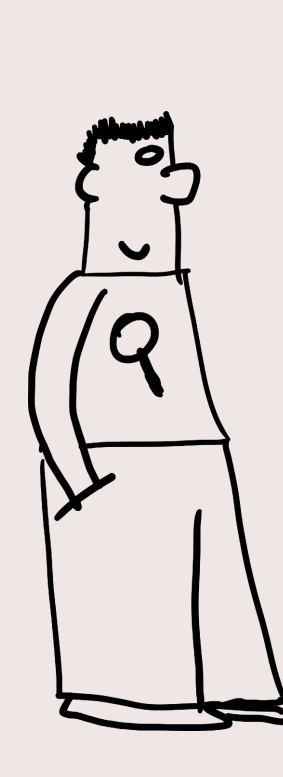

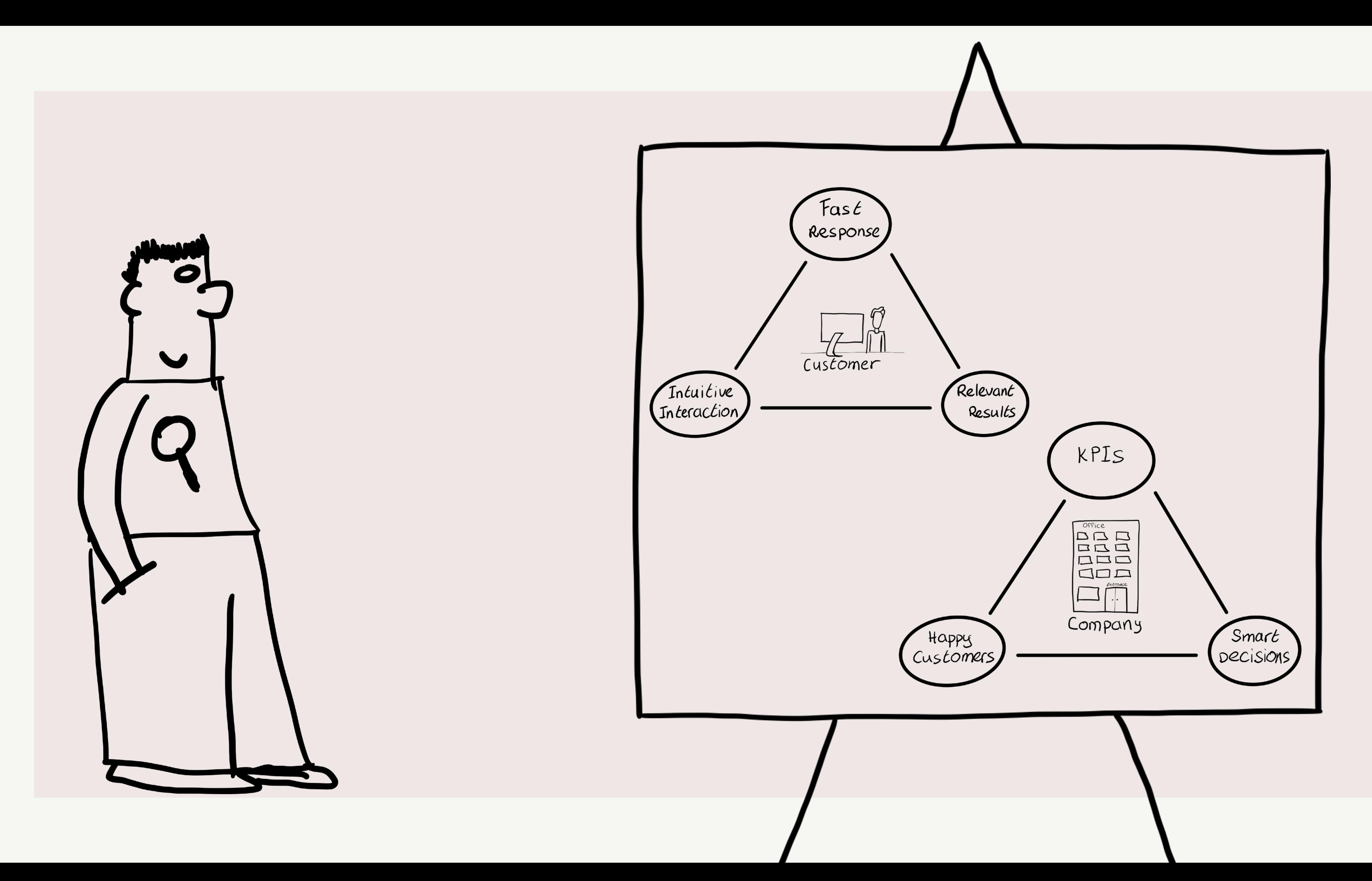

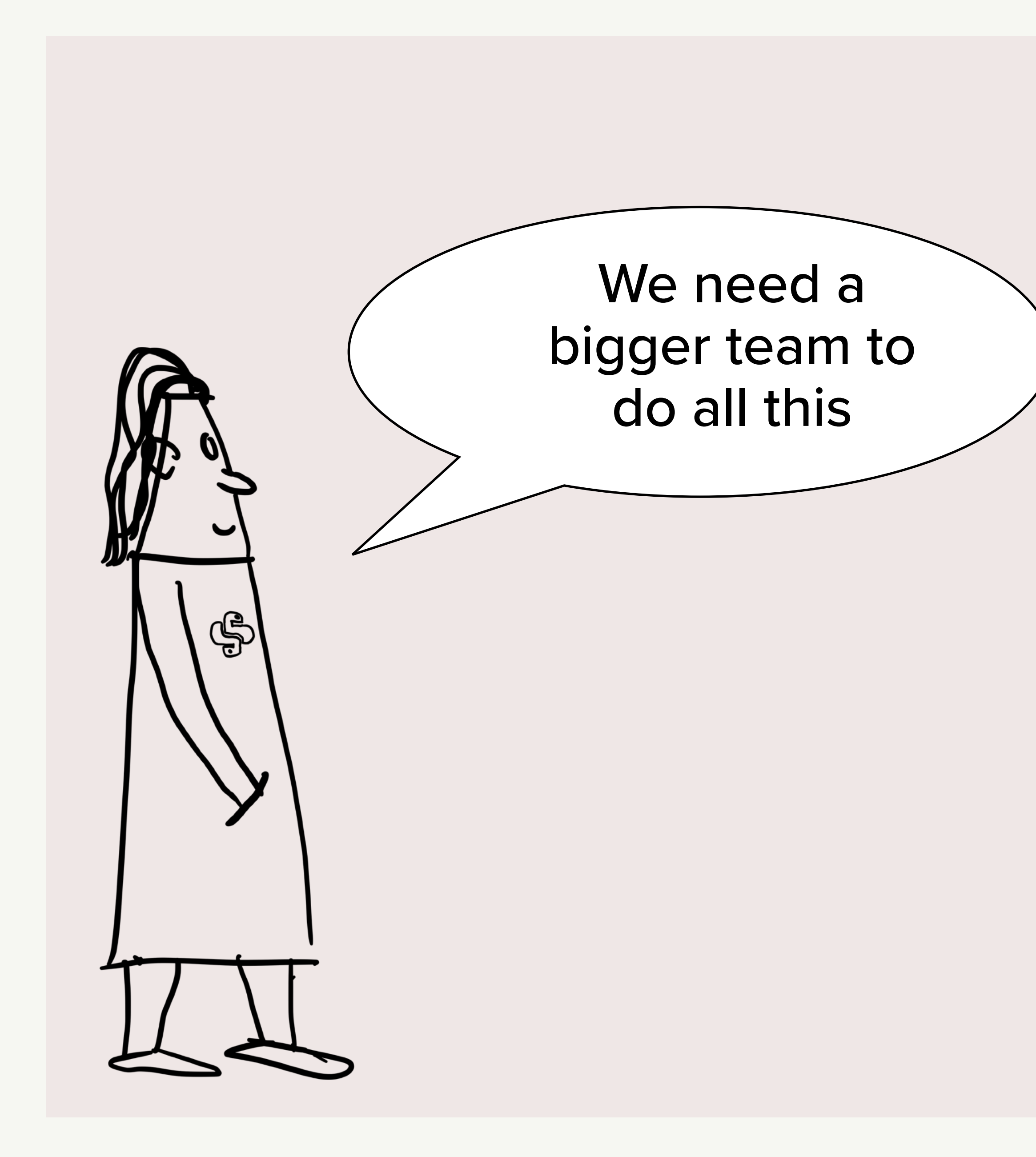

![](_page_6_Picture_1.jpeg)

Content

![](_page_6_Picture_3.jpeg)

User Experience

![](_page_6_Picture_5.jpeg)

Search Technology

![](_page_6_Picture_7.jpeg)

![](_page_6_Picture_8.jpeg)

![](_page_6_Picture_9.jpeg)

Business

![](_page_6_Picture_11.jpeg)

![](_page_7_Picture_0.jpeg)

### **We have different stakeholders We need multiple disciplines in the team**

## **Search is more than Technology**

![](_page_7_Picture_3.jpeg)

![](_page_7_Picture_4.jpeg)

![](_page_8_Picture_0.jpeg)

![](_page_9_Figure_0.jpeg)

![](_page_9_Figure_1.jpeg)

What does the content look like?

![](_page_9_Picture_3.jpeg)

Update Frequency of content?

![](_page_9_Picture_5.jpeg)

Full Import or updates?

![](_page_9_Picture_7.jpeg)

Quality of content?

![](_page_9_Picture_9.jpeg)

Who controls the content?

![](_page_9_Picture_11.jpeg)

Extract info from raw content?

![](_page_9_Picture_13.jpeg)

![](_page_10_Picture_25.jpeg)

![](_page_10_Picture_26.jpeg)

![](_page_10_Picture_27.jpeg)

![](_page_10_Figure_6.jpeg)

```
\overline{\mathcal{X}}
```
 $\mathbf{r}$ 

```
"id": 1,"name": "Red T-shirt",
"price": 15.99,
"category": "T-shirts",
"color": "Red",
"create_date": "2022-01-01",
"sold_items": 9,
"stock_amount": 27,
"num_clicks": 325
```
#### "description": "A comfortable and stylish red t-shirt made of cotton",

![](_page_11_Picture_3.jpeg)

![](_page_12_Figure_0.jpeg)

![](_page_12_Picture_1.jpeg)

![](_page_13_Picture_0.jpeg)

#### **What your content looks like**

- **Frequency of updates and full import**
- **Sources and how to combine them**

### **Understand you content**

# **Topic 2**

![](_page_13_Picture_6.jpeg)

![](_page_14_Picture_0.jpeg)

![](_page_15_Figure_0.jpeg)

![](_page_15_Picture_1.jpeg)

Dynamic Mapping

![](_page_15_Picture_7.jpeg)

Explicit field mapping

![](_page_15_Picture_9.jpeg)

Multi-purpose field mapping

![](_page_15_Picture_11.jpeg)

# Match, Filter, Aggregation

![](_page_15_Picture_3.jpeg)

### Show the content

![](_page_15_Picture_5.jpeg)

```
"index_patterns": ['products-*"],
"priority": 10,
"template": {
  "mappings": {
    "properties": {
      "category": \{"type": "keyword"
      \},
      "description": {
        "type": "text"
冫,
"composed_of": [
  "jc_settings",
  "jc_dynamic_template"
],
```
"version": 2

![](_page_16_Figure_1.jpeg)

```
{
  "template": {
    "settings": {
       "number_of_shards": 1,
       "number_of_replicas": 0"template": {
  ſ,
                         "mappings": {
  "version" : 1"dynamic_templates": [
                              "strings": {
                                "match_mapping_type": "string",
                                "mapping": {
                                  "type": "text",
                                  "fields": {
                                   "keyword": {
                                     "type": "keyword",
                                     "ignore_above": 256
                      \},
                       "version": 1
```
![](_page_17_Picture_0.jpeg)

- **Add a mapping for fields based on usage patterns**
- **Use dynamic, explicit and multi-purpose fields**

**Use a schema for your content**

![](_page_17_Picture_4.jpeg)

![](_page_17_Picture_5.jpeg)

![](_page_18_Picture_0.jpeg)

![](_page_18_Figure_1.jpeg)

 $Filtecs$ Question Text W CATEGORIES  $\Box$   $\epsilon$ -shirts D jeans I Sweaters more... COLORS  $\Box$  red D green  $D$  $D$  $C$  $C$  $C$ Darhibe MORR... PRICE  $1000$  $\overline{O}$ SHOW MORE

![](_page_19_Figure_1.jpeg)

# Match, Phrase, Multi-match  $\begin{bmatrix} 7 \\ 0 \end{bmatrix}$ Bool, must, filter

![](_page_20_Picture_1.jpeg)

![](_page_20_Picture_5.jpeg)

Term, Range

![](_page_20_Picture_3.jpeg)

Terms, Range aggregations

![](_page_21_Figure_0.jpeg)

![](_page_22_Picture_0.jpeg)

- Recap **A** users question contains text and filters
	- **Response contains results plus help to make question more specific**

**Transform a question into a query**

![](_page_22_Picture_4.jpeg)

![](_page_22_Picture_5.jpeg)

![](_page_23_Picture_0.jpeg)

![](_page_23_Picture_1.jpeg)

What if user makes a typo?

![](_page_23_Picture_3.jpeg)

What if user uses other words?

![](_page_23_Figure_5.jpeg)

What if one category is more important?

![](_page_23_Picture_9.jpeg)

What if some products are more popular?

![](_page_23_Picture_11.jpeg)

What if we have to many results?

![](_page_23_Picture_51.jpeg)

# No match between question and

# Synonyms, stemming documents

![](_page_24_Picture_1.jpeg)

Fuzzy, ngrams

![](_page_24_Picture_3.jpeg)

LLM, Vector Search

![](_page_24_Picture_5.jpeg)

Boosting / LTR

#### Too many documents match the question

![](_page_24_Picture_9.jpeg)

 $\blacktriangleright$ 

![](_page_25_Picture_0.jpeg)

Recap  $\longrightarrow$  **What if a question does not match results? What if a question has to many results?**

## **Relax matching and use boosting**

# **Topic 5**

![](_page_25_Picture_4.jpeg)

![](_page_26_Picture_0.jpeg)

![](_page_26_Picture_2.jpeg)

Opening times

![](_page_26_Picture_4.jpeg)

Return policies

![](_page_26_Picture_6.jpeg)

Narrow vs Wide

## Some questions are Abbreviations and a product

![](_page_26_Picture_9.jpeg)

 $\blacktriangleright$ 

![](_page_27_Picture_0.jpeg)

![](_page_28_Picture_0.jpeg)

Recap  $\longrightarrow$  **Not all questions point to a single or set of results (products in our case)**

### **When search is not the answer**

![](_page_28_Picture_3.jpeg)

![](_page_28_Picture_4.jpeg)

![](_page_29_Picture_0.jpeg)

![](_page_29_Figure_1.jpeg)

![](_page_30_Picture_33.jpeg)

![](_page_30_Picture_1.jpeg)

## Business Effect of Search

![](_page_30_Picture_3.jpeg)

### Search terms used

![](_page_30_Picture_5.jpeg)

![](_page_30_Picture_6.jpeg)

![](_page_30_Picture_7.jpeg)

Link with Google Analytics

![](_page_30_Picture_9.jpeg)

Click Through Rate

![](_page_30_Picture_11.jpeg)

- Create a search session id
- User search terms with results
- Clicks with position in result for search terms
- Sales after a search

![](_page_31_Picture_4.jpeg)

![](_page_32_Picture_0.jpeg)

- **Think about analytics when building your search solution**
- **Have metrics to support KPI's in a dashboard**

# **Log visitor activities and learn from them**

![](_page_32_Picture_4.jpeg)

![](_page_32_Picture_5.jpeg)

![](_page_33_Picture_0.jpeg)

![](_page_33_Picture_1.jpeg)

![](_page_34_Picture_0.jpeg)

search Log

![](_page_34_Picture_14.jpeg)

![](_page_34_Picture_15.jpeg)

![](_page_34_Picture_16.jpeg)

![](_page_34_Figure_5.jpeg)

![](_page_34_Picture_17.jpeg)

![](_page_34_Picture_7.jpeg)

![](_page_35_Picture_0.jpeg)

![](_page_35_Figure_1.jpeg)

![](_page_36_Figure_0.jpeg)

![](_page_36_Picture_1.jpeg)

![](_page_37_Picture_0.jpeg)

### Recap **Obtain judgements from experts or stats Embed calculating offline scores in your process**

# **Use a judgement list to verify results**

![](_page_37_Picture_3.jpeg)

![](_page_37_Picture_4.jpeg)

![](_page_38_Picture_0.jpeg)

![](_page_38_Picture_1.jpeg)

![](_page_38_Picture_2.jpeg)

![](_page_39_Figure_0.jpeg)

![](_page_40_Picture_46.jpeg)

#### Compare search results

#### **6** Experimental Feature

Compare results using the same search text with different queries. For more information, see the Compare Se

 $\sim$ 

 $\Omega$  floral dress

#### Query 1

Index

products-20230416090324

#### Query

![](_page_40_Picture_47.jpeg)

Enter a query in OpenSearch Query DSL. Use %SearchText% to refer to the text in the search bar.

#### Result 1

![](_page_40_Picture_48.jpeg)

![](_page_40_Picture_49.jpeg)

```
"_explanation": {
 "value": 4.819591,
                                                                                                           "details": []
 "description": "sum of:",
 "details": [
     "value": 2.315894,
     "description": "max of:",
     "details": [
       \{"value": 2.315894,
         "description": "weight(name:blue in 1) [PerFieldSimilarity], result of:"
                                                                                               "value": 2.1485512,
         "details": [
                                                                                               "description": "weight(description:blue in
           \{"details": [
             "value": 2.315894,
             "description": "score(freq=1.0), computed as boost * idf * tf from:"
                                                                                                \{"value": 2.1485512,
             "details": [
                                                                                                                                                  "value": 2.5036972,
                                                                                                   "description": "score(freq=1.0), comput
               {\{\text{"value": 2.2...}\}}"description": "max of:",
                                                                                                   "details": [
                                                                                                                                                  "details": [
                                                                                                    \mathcal{A}"value": 2.0600235,
                                                                                                      "value": 2.2,"description": "idf, computed as log(1 + (N - n + 0.5) / (n + 0.1))"value": 2.322784,
                                                                                                       "description": "boost",
                 "details": [
                                                                                                                                                      "description": "weight(description:dress in 1)"details": []
                                                                                                                                                      "details": [
                                                                                                     },
                     "value": 6,
                                                                                                                                                        \mathcal{A}"description": "n, number of documents containing term",
                                                                                                                                                          "value": 2.322784,
                                                                                                       "value": 2.0600235,
                     "details": []
                                                                                                       "description": "idf, computed as lo
                                                                                                                                                           "details": [
                                                                                                       "details": [
                                                                                                                                                            \overline{A}\overline{A}"value": 50,"value": 2.2,"value": 6,
                     "description": "N, total number of documents with field",
                                                                                                                                                              "description": "boost",
                                                                                                           "description": "n, number of do
                     "details": []
                                                                                                                                                              "details": []
                                                                                                           "details": []
                                                                                                                                                              "value": 2.2270775,
                                                                                                           "value": 50,
                                                                                                           "description": "N, total number
                 "value": 0.5110034,
                                                                                                                                                               "details": [
                                                                                                           "details": []
                 "description": "tf, computed as freq / (freq + k1 * (1 - b + b *\mathcal{A}"details": [
                                                                                                                                                                  "value": 5,
                   \{"value": 1,
                                                                                                                                                                  "details": []
                     "description": "freq, occurrences of term within document",
                                                                                                       "value": 0.47407913,
                     "details": []
                                                                                                       "description": "tf, computed as fre
                   Ъ,
                                                                                                                                                                  "value": 50,
                                                                                                       "details": [
                     "value": 1.2,
                                                                                                                                                                  "details": []
                                                                                                           "value": 1,
                     "description": "k1, term saturation parameter",
                                                                                                           "description": "freq, occurrenc
                     "details": []
                                                                                                           "details": []
                     "value": 0.75,"value": 0.47407913,
                                                                                                           "value": 1.2,
                     "description": "b, length normalization parameter",
                                                                                                           "description": "k1, term satura
                     "details": []
                                                                                                                                                               "details": [
                                                                                                           "details": []
                                                                                                                                                                \mathcal{A}"value": 1,
                     "value": 2,
                                                                                                           "value": 0.75,
                     "description": "dl, length of field",
                                                                                                                                                                  "details": []
                                                                                                           "description": "b, length norma
                     "details": []
                                                                                                            "details": []
                                                                                                                                                                \{},
                                                                                                                                                                  "value": 1.2,
                     "value": 2.74,
                                                                                                           "value": 10,
                     "description": "avadl, average length of field",
                                                                                                                                                                  "details": []
                                                                                                           "description": "dl, length of f
                                                                                                           "details": []
```
},

ጉ.

 $\mathbf{x}$ 8  $\sim$   $\vee$ 

 $\mathbf{x}$ 8  $\sim$   $\sim$ 

"value": 10, "description": "dl, length of field", "details": [] "value": 11.12, "description": "avgdl, average leng "value": 2.2270775, "description": "idf, computed as  $log(1 + (N - n + 0.5) / (n + 0.5))$  from:", "details": [] "details": [  $\mathcal{A}$ "value": 5, "description": "n, number of documents containing term", "details": []  $"description": "score(freq=1.0), computed"$ "value": 50, "value": 2.5036972, "description": "N, total number of documents with field", "description": "weight(name:dress in 1) [PerFi $\epsilon$ "details": [] "details": [ "value": 2.5036972, "description": "score(freq=1.0), computed: "details": [ "value": 0.5110034, "description": "tf, computed as freq / (freq + k1  $\star$  (1 - b + b  $\star$  dl / avgdl)) from:",  $\{$ "description": "idf, computed as log(1 "details": [ "value": 2.2, "description": "boost",  $\mathcal{A}$ "details": [] "value": 1, "description": "freq, occurrences of term within document", "description": "n, number of docum "details": [] "value": 2.2270775, "description": "idf, computed as  $log(1)$ "details": [ "value": 1.2, "description": "k1, term saturation parameter", "description": "N, total number of "details": [] "value": 5, "description": "n, number of docume Ъ, "details": [] "value": 0.75, "description": "b, length normalization parameter", "details": [] "value": 50, "description": "N, total number of "description": "tf, computed as freq / Ъ, "details": [] "value": 2, "description": "dl, length of field", "details": [] "description": "freq, occurrences "value": 0.5110034, "value": 2.74, "description": "tf, computed as freq / "description": "avgdl, average length of field", "details": [ "details": [] "description": "k1, term saturatio "value": 1, "description": "freq, occurrences ( "details": [] "value":  $0.75$ , Η, "description": "b, length normaliz "value": 1.2, "details": [] "description": "k1, term saturation "details": []

![](_page_41_Picture_4.jpeg)

4.819591 is the max of: 4.4713354 is the sum of: 2.1485512 for description:blue BOOST: 2.2 IDF: 2.0600235 - 6 out of 50 docs TF: 0.47407913 - 1.0 times in field, with 10.0 length to 11.12 average 2.322784 for description:dress BOOST: 2.2 IDF: 2.2270775 - 5 out of 50 docs TF: 0.47407913 - 1.0 times in field, with 10.0 length to 11.12 average 4.819591 is the sum of: 2.315894 for name:blue BOOST: 2.2 IDF: 2.0600235 - 6 out of 50 docs TF: 0.5110034 - 1.0 times in field, with 2.0 length to 2.74 average 2.5036972 for name:dress BOOST: 2.2 IDF: 2.2270775 - 5 out of 50 docs TF: 0.5110034 - 1.0 times in field, with 2.0 length to 2.74 average

4.819591 is the sum of: 2.315894 is the max of: 2.315894 for name:blue BOOST: 2.2 IDF: 2.0600235 - 6 out of 50 docs TF: 0.5110034 - 1.0 times in field, with 2.0 length to 2.74 average 2.1485512 for description:blue BOOST: 2.2 IDF: 2.0600235 - 6 out of 50 docs TF: 0.47407913 - 1.0 times in field, with 10.0 length to 11.12 average 2.5036972 is the max of: 2.322784 for description:dress BOOST: 2.2 IDF: 2.2270775 - 5 out of 50 docs TF: 0.47407913 - 1.0 times in field, with 10.0 length to 11.12 average 2.5036972 for name:dress BOOST: 2.2 IDF: 2.2270775 - 5 out of 50 docs TF: 0.5110034 - 1.0 times in field, with 2.0 length to 2.74 average

#### Best Fields Cross Fields

![](_page_43_Picture_0.jpeg)

Recap **Recap Know the distribution of your content Use A/B testing against your endpoints Use explain to verify query results**

### **Learn how to debug results**

## **Bonus Topic**

![](_page_43_Picture_4.jpeg)

- Topic 1: Search is more than Technology
- Topic 2: Understand your content
- Topic 3: Use a schema for your content
- Topic 4: Transform user question into a query
- Topic 5: Relax Matching and use boosting
- Topic 6: When search is not the answer
- Topic 7: Log customers activities and learn
- Topic 8: Use a judgements list to verify results

![](_page_44_Picture_9.jpeg)

![](_page_44_Picture_0.jpeg)

https://www.manning.com/liveprojectseries/elasticsearch-for-a-search-api-ser

![](_page_45_Picture_2.jpeg)

![](_page_45_Picture_0.jpeg)

https://www.bitmoji.com/